# **Class – XI Assignment: - 1-D Arrays**

## **Hint:-**

- 1. A UDF should take array and its size as parameter e.g. header of Reverse function is void Reverse(int a[], int n) $\{\}$
- 2. For traversing in loop use for  $(i=0; i \le n; i++)$  //forward traversal and for( $i=n-1$ ; $i>0$ ; $i-$ ) //backward traversal as per the question

### Q1 Write a menu driven Program using UDF to **// for practical file**

- a. reverse of an array
- b. display sum of even elements and odd elements.
- c. display elements of even location e.g. display data 0, 2, 4, 6…
- d. returns sum of all the elements of an array.
- e. Palindrome(UDF to return 1 if palindrome other wise return 0)

Q2. Write a UDF that takes an array and its size of an array and reverse alternate element of an array

Input:

2,3,1,4,5,6,8,9

Output:

3,2,4,1,6,5,9,8

Q3. Write a UDF that takes an array and its size of an array reverse each element of an array

Input:

**}**

23,45,67,98,12,31

Output:

32,54,76,89,21,13

Q4. Write a menu driven program using UDF (UDF should that takes an array, its size of an array and element) **// for practical file**

- a. to search (UDF to returns 1 if found and 0 if not found.)
- b. Sort
- c. Concatenate

Q5. Write a UDF that takes an array and its size of an array and display in the form of pattern

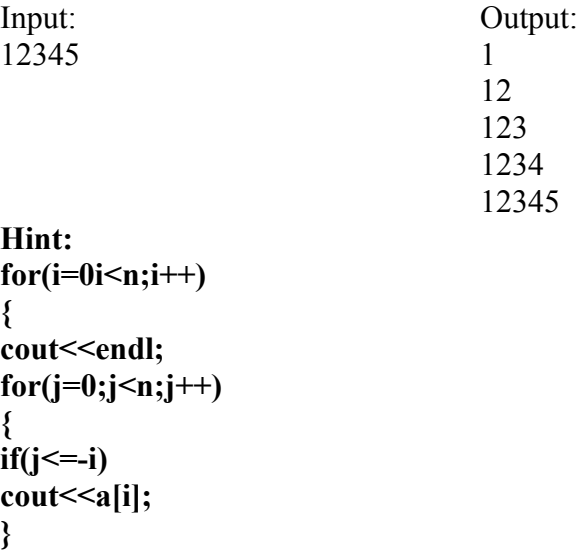

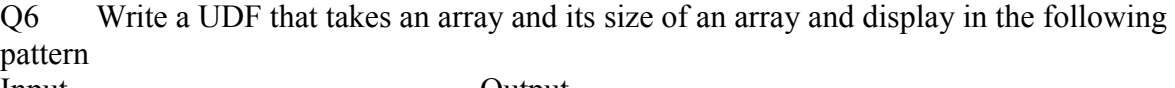

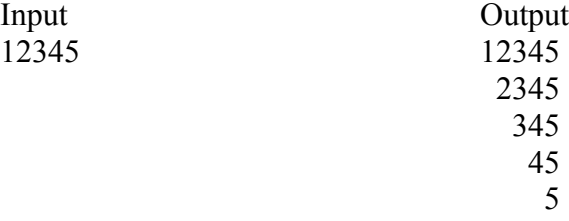

Q7. Write a UDF that takes an array and its size of an array and displays in the following pattern:

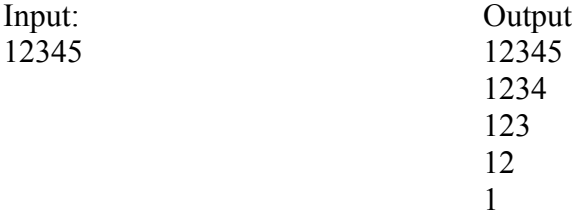

Q8. Write a UDF that takes an array and its size of an array and display in the following pattern:

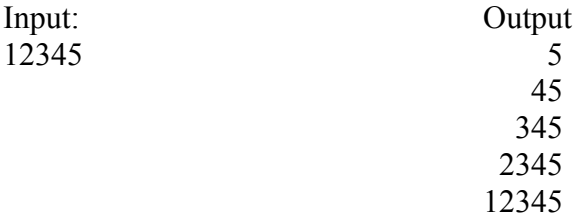

Q9. Write a menu driven program using UDF (that takes an array and its size of an array)

- a. display largest and smallest in the array **//for practical file**
- b. swap the adjacent elements of the array. Input  $1,2,3,4,5,6,78$  output  $-2,1,4,3,6,5,8$ ,
- c. display the first 3 largest values. Input – 12,34,23,78,90,27,56,98,87 Output 1st -98 2nd - 90 3rd - 87
- d. Divide all those elements by 5 which are divisible by 5 and multiply other array elements by 2
	- Input 20,12,15,60,32 output-4,24,3,12,64
- e. Replace all the odd vales by its thrice and all the even values by its twice.  $Input - 2,5,6,1,12,3$  output  $-4,125,36,1,144,27$

Q20. Consider the linear array A[-10:10], B[1925:1990, C[25]

Find the number of elements in each array

Suppose base address of A=400 and size is 2 bytes, B=600 and size is 4 bytes, C=900 and size is 1 byte find the address of A[5], A[-3], B[1970], C[2], C[23].

### **Assignment – 2D**

### **Hint:-**

1. A UDF should take matrix and its size or row and column as parameter e.g. header of row total is void Rowtot(int a[][30], int r, int c)  $\{\}$  and for diagonal total is int diatotal(int a[30][30],int s)  $\{ \}$ 

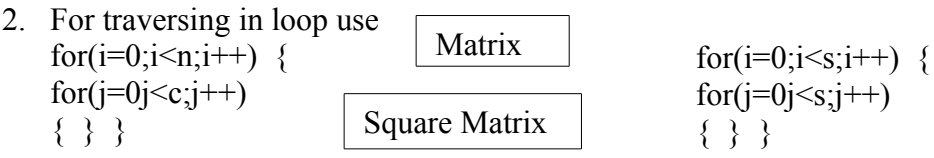

Q1. Write a menu driven program using UDF which takes an integer matrix, no of rows and no of columns as parameter) **//for practical file**

- a. sum of all the elements of matrix
- b. Display sum of even and odd elements of the matrix.
- c. Display maximum and minimum element of the matrix
- d. Display total of each row.
- e. Display total of each column.

Q2. Write a menu driven program using UDF (which takes an integer square matrix and size as parameter) **//for practical file**

- a. diagonal total.(UDF to return diagonal total)
- b. Display Diagonal element

Q3. Write a UDF which takes an integer matrix, no of rows and no of columns as parameter and return the total of row no.3

Input Output 1 2 3 4 return 14 (5+6+7+8) 5 6 7 8 1 2 5 7 3 8 9 1 Q4. Write a UDF which takes an integer matrix, no of rows and no of columns as parameter and return total of column no 2 Input Output 1 2 3 4 return 18(2+6+2+8) 5 6 7 8 1 2 5 7 3 8 9 1

Q5. Write a UDF which takes an integer matrix, no of rows and no of columns and element to find as parameter and return no of times element appears in the matrix.

Q6. Write a UDF which takes an integer matrix, no of rows and no of columns as parameter and display transpose of a matrix.

Q7. Write a menu driven program using UDF (which takes an integer matrix and size as parameter) **//for practical file**

### **a. print lower triangle of the matrix**

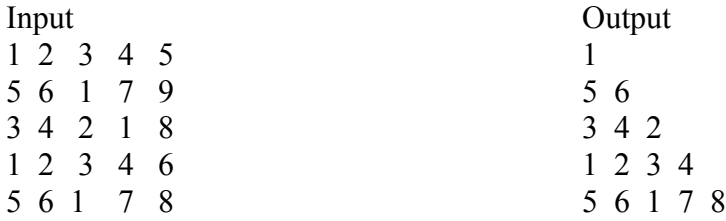

## **Assignment- Strings**

#### **Hint:-**

- 1. A UDF should take string e.g. header of sting\_length() to find the length of the string will be int String length(chgar s[])  $\{\}$  and for frequency table is void Freq table(char s[]) $\{\}$
- 2. For traversing in loop use for(int i=0;  $s[i]$ !='\0\';i++)  $\{$ } for(int  $l=$ strlen(s)-1; $i>=0$ ; $i=$ )  $\{$ }

Q1. Write menu driven program using UDFs which takes a string as parameter and do the needful:

- a) String Length return no of characters in the string(like strlen(s1);).
- b) Frequency table displays No of uppercase, no of lowercase, no of digits, no of special characters, no of words, no of lines.
- c) Reverse of the string
- d)

Q3. Write UDF which takes a 2 strings parameter and copy contents of  $1<sup>st</sup>$  string to  $2<sup>nd</sup>$  string (like strcpy $(s1,s2)$ ;).

Q4. Write UDF which takes a 2 strings parameter and concatenate contents of  $1<sup>st</sup>$  string to  $2<sup>nd</sup>$ string (like strcat( $s1,s2$ );).

Q5. Write UDF which takes a 2 strings parameter and compare contents of  $1<sup>st</sup>$  string to  $2<sup>nd</sup>$ string (like strccmp $(s1,s2)$ ;).

Q5. Write UDF which takes a 1 string parameter and display lower triangle.

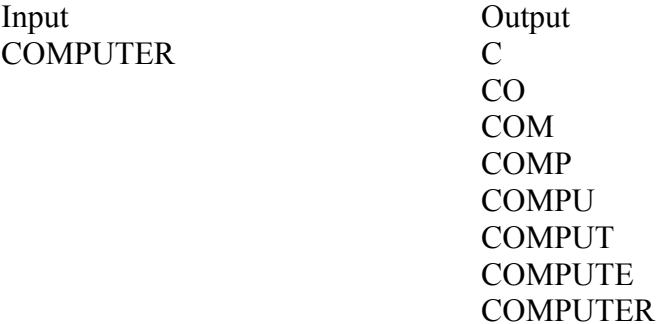

Q6.Write UDF which takes a 1 string parameter and display lower triangle.

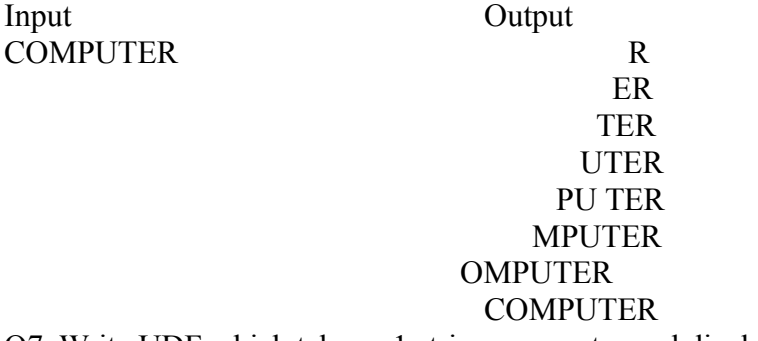

Q7. Write UDF which takes a 1 string parameter and display UPPER triangle.

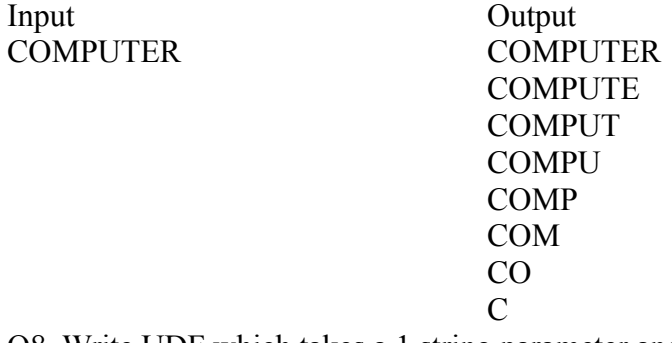

Q8. Write UDF which takes a 1 string parameter and display UPPER triangle.

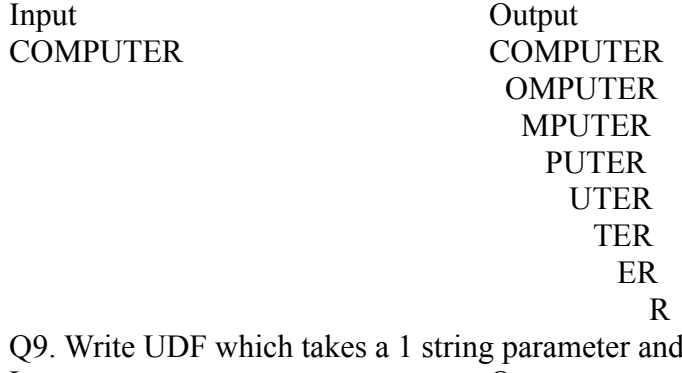

display REVERSE of string. Input Output COMPUTER RETUPMOC Q10. Write UDF which takes a 1 string parameter and return 1 if it is a palindrome and 0 if not.

#### **Other programs for practical file**

#### **Write programs in C++ for following using appropriate programming constructs**

- 1. Multiplication of a number x up to n terms
- 2. Factorial of a given number n eg.  $5! = 5 \times 4 \times 3 \times 2 \times 1$  and  $0! = 1$
- 3. WAP to take input of two numbers and find weather they are co-prime or not. HINT : Co-prime are the numbers which do not have any common factor except for 1. In other words two numbers having HCF=1 are co-prime.
- 4. WAP to take input of a numbers and find weather it is perfect number or not. HINT : Perfect number is a number having sum of all its factors equal to double the number itself eg. 6 is perfect number as  $1+2+3+6=12$
- 5. WAP to find the sum of the following series:
	- a.  $1^2+3^2+5^2+7^2$ ……… n terms
	- b.  $1 x^2/2! + x^2/4! x^6/6! + \dots x^n/n!$
	- c.  $1+x^2/2!+x^3/3!...xn/n!$
- 6. Write Programs to produce following type of outputs (Nested Loops)
- 1 121 12321
	- 1234321
- 7. Write a menu driven program to print various triangle (upper and lower)
- 8. Fibonacci and tribonnaci series
- 9. Write a menu driven program using UDF which takes an integer as parameter
	- a. Reverse of no
		- b. Palindrome
		- c. Find a digit
		- d. Armstrong no